#### APPENDIX A

This section includes the program source code and a simulator block diagram.

 $\hat{\mathcal{A}}$ 

 $\pmb{\cdot}$ 

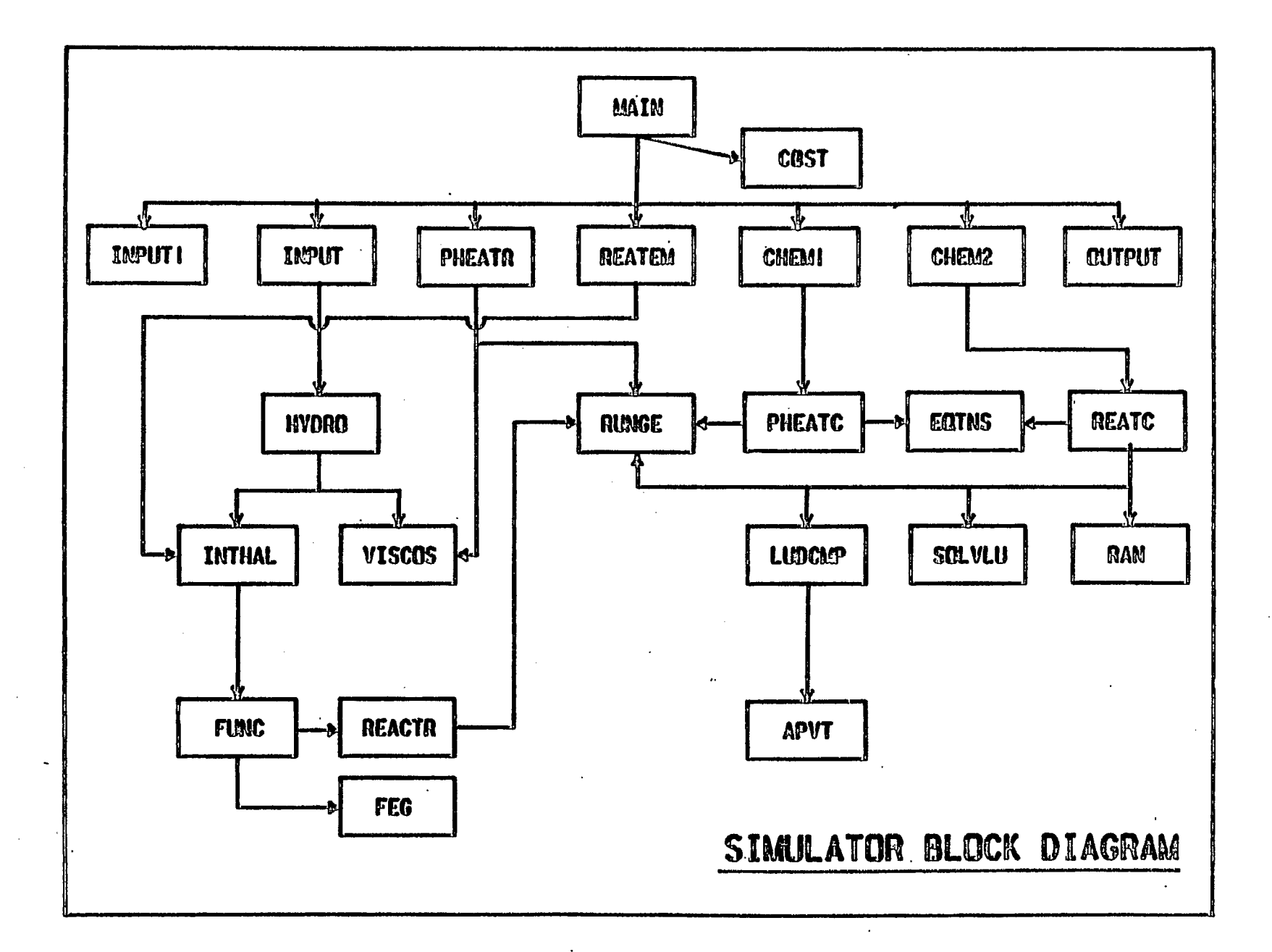

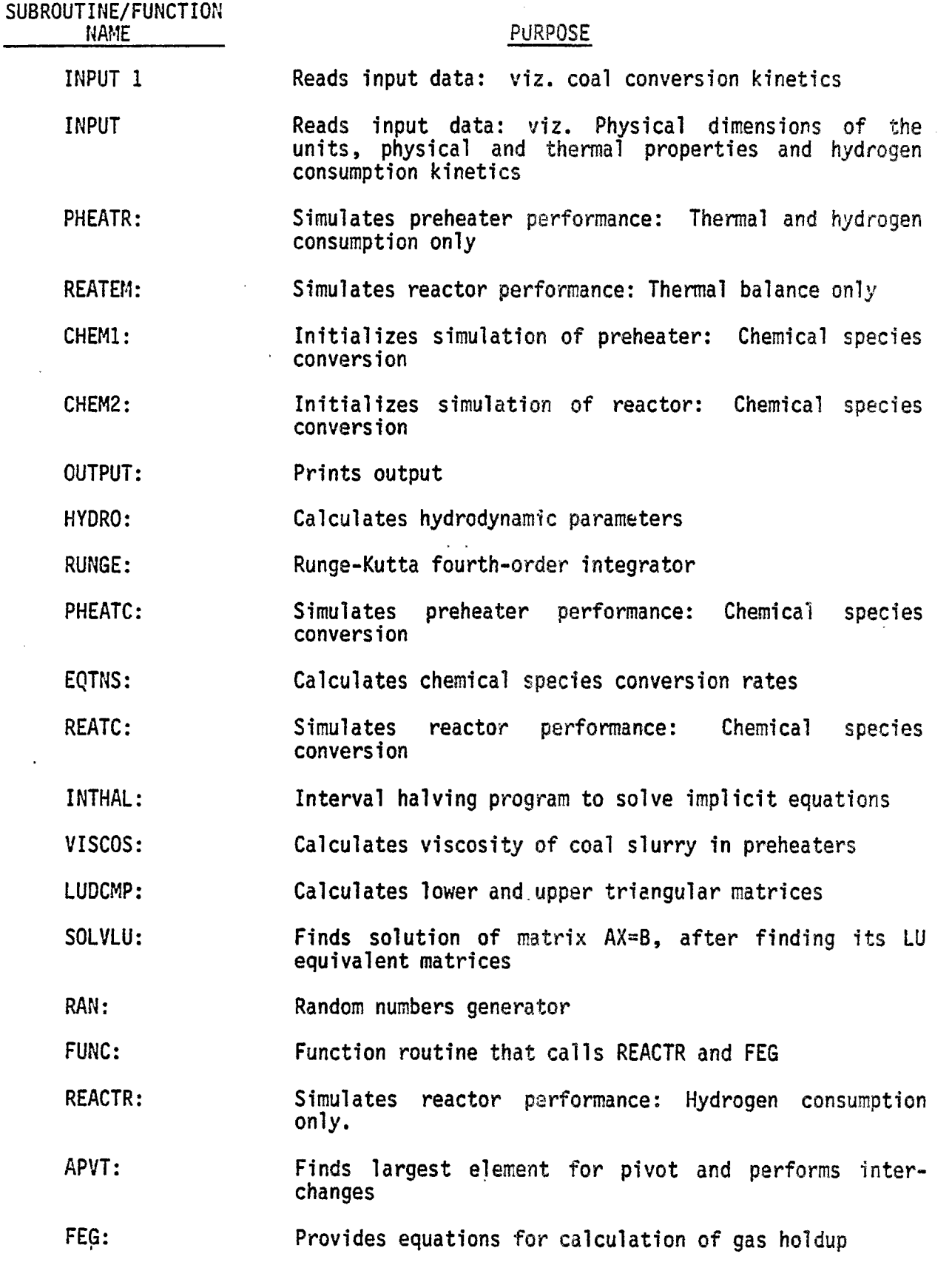

 $\omega$  $\mathcal{L}_{\mathcal{A}}$ 

**llli** I

т,

## PROGRAMS TO GENERATE GRAPHICAL OUTPUT

 $\mathcal{O}(M_{\rm{max}}) \geq 100$ Ä,  $\sim 10^7$  $\bar{\gamma}$  $\ddot{\phantom{a}}$  $\cdot$ 

 $\bar{\mathcal{A}}$ 

 $\sim$  $\ddot{\phantom{a}}$ 

 $\ddot{\phantom{a}}$ 

 $\hat{\textbf{r}}$ 

 $\sim 10^{11}$   $\mu$ 

PLOT.FTN (SOURCE PROGRAM)

 $\ddot{\phantom{a}}$ 

 $\bar{\gamma}$ 

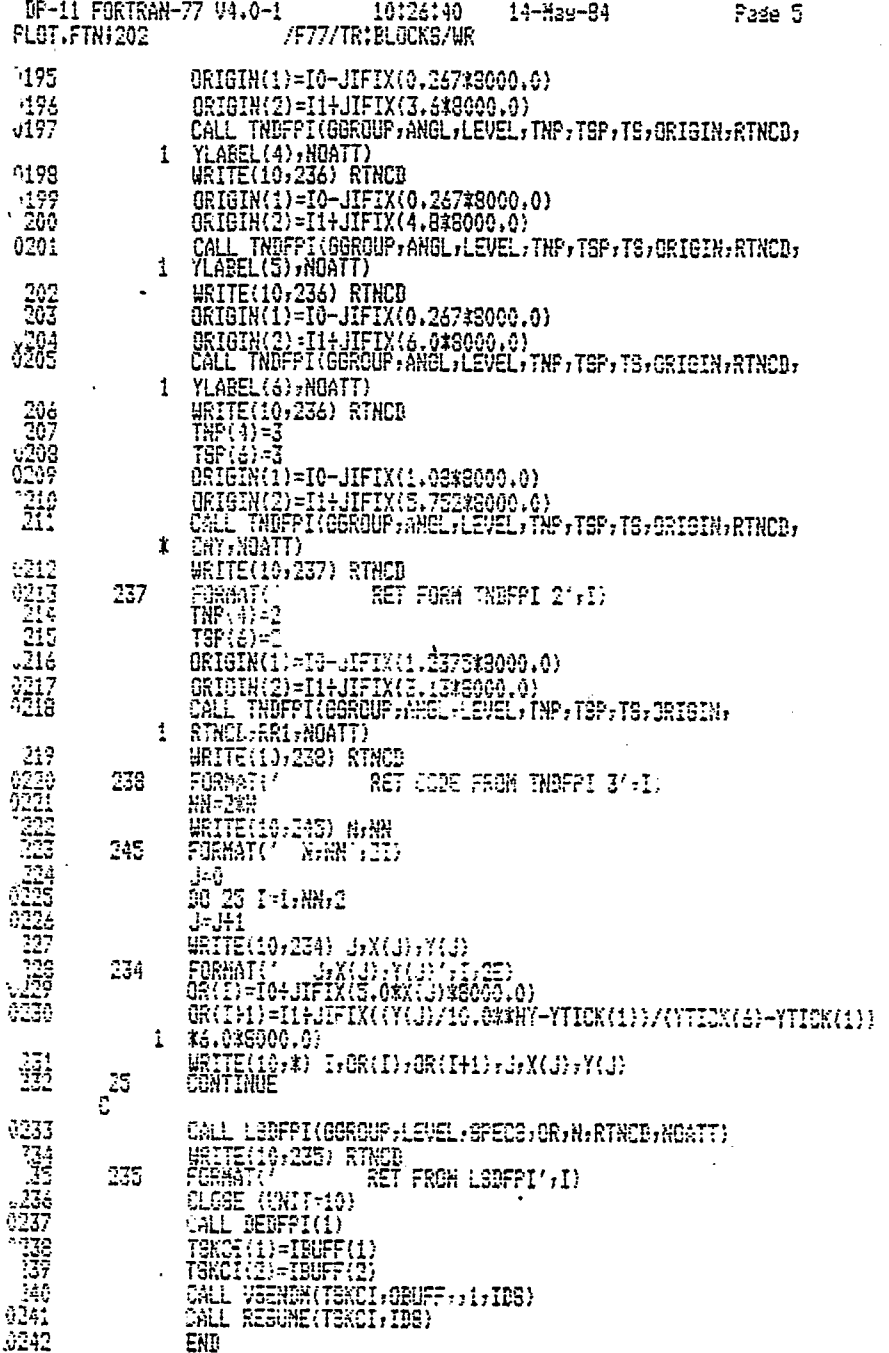

 $\hat{\mathcal{A}}$ 

 $\ddot{\phantom{1}}$ 

 $\bar{z}$ 

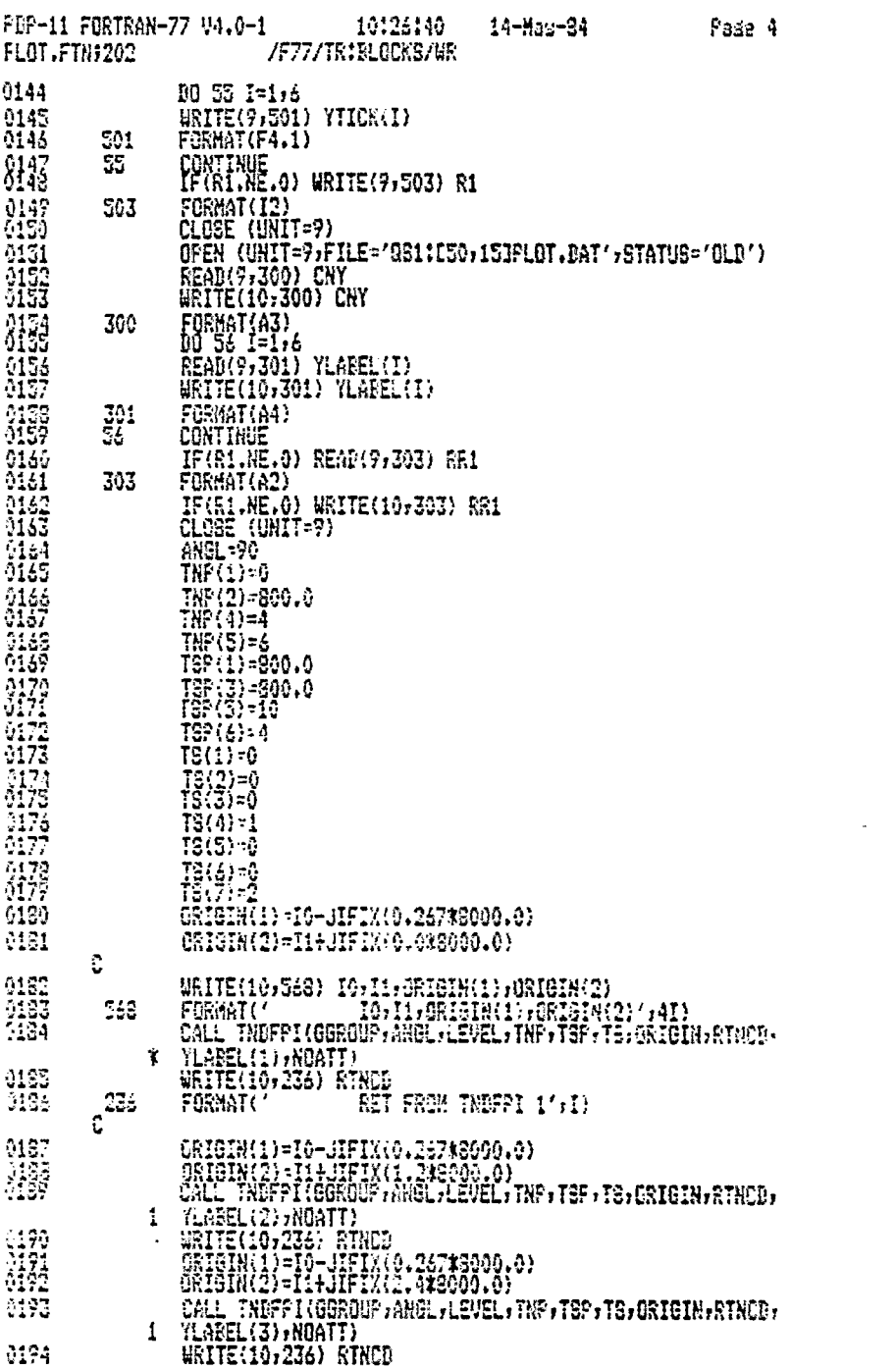

 $\bar{z}$ 

 $\sim$   $\alpha$ 

 $\sim$ 

 $\pmb{\cdot}$ 

 $\sim 10^7$ 

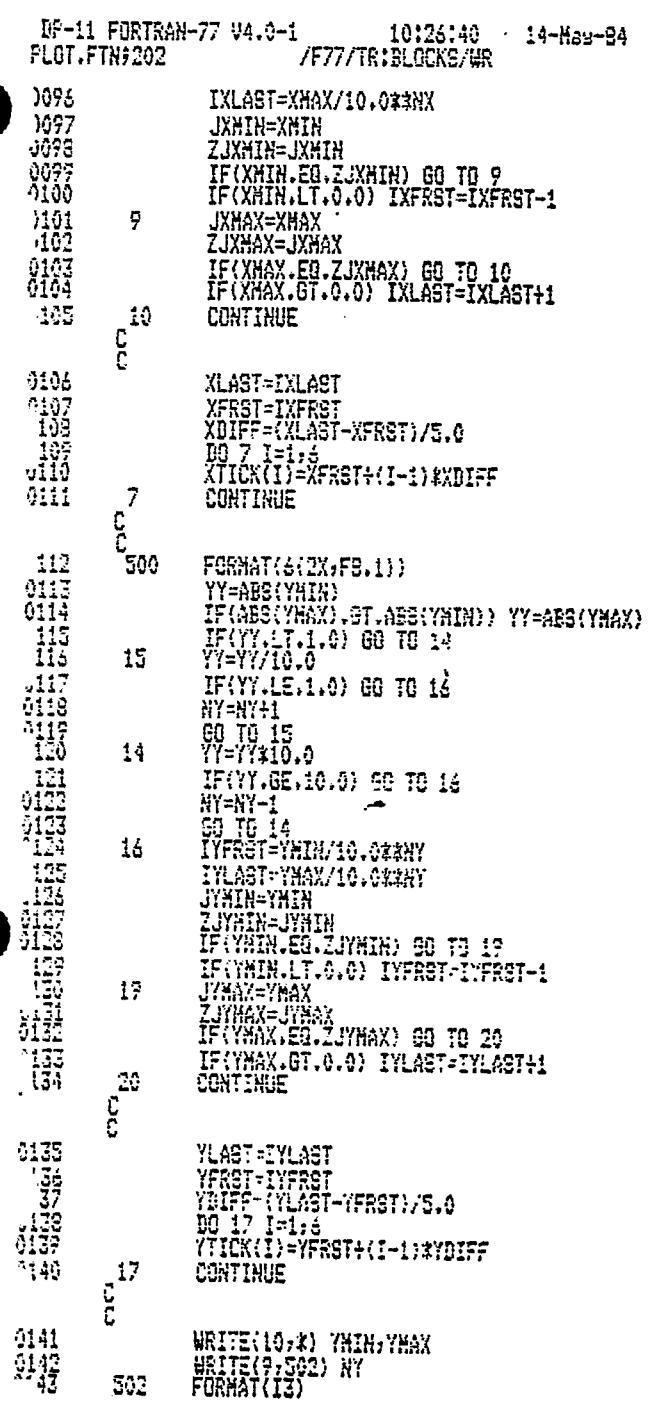

 $\sim$ 

 $\overline{1}$ 

 $\hat{\mathbf{r}}$ 

 $\frac{1}{2}$  ,  $\frac{1}{2}$ 

 $P$ ade  $\overline{3}$ 

 $\mathcal{L}$ 

 $\mathcal{A}$ 

 $\sim 10^7$ 

 $\sim$   $\sim$ 

 $\label{eq:2.1} \frac{1}{\sqrt{2\pi}}\int_{\mathbb{R}^3}\left|\frac{d\mathbf{x}}{d\mathbf{x}}\right|^2\,d\mathbf{x}^2\,d\mathbf{x}^2\,d\mathbf{x}^2\,d\mathbf{x}^2\,d\mathbf{x}^2\,d\mathbf{x}^2\,d\mathbf{x}^2\,d\mathbf{x}^2\,d\mathbf{x}^2\,d\mathbf{x}^2\,d\mathbf{x}^2\,d\mathbf{x}^2\,d\mathbf{x}^2\,d\mathbf{x}^2\,d\mathbf{x}^2\,d\mathbf{x}^2\,d\mathbf$ 

 $\overline{\phantom{a}}$ 

 $\mathcal{L}$ 

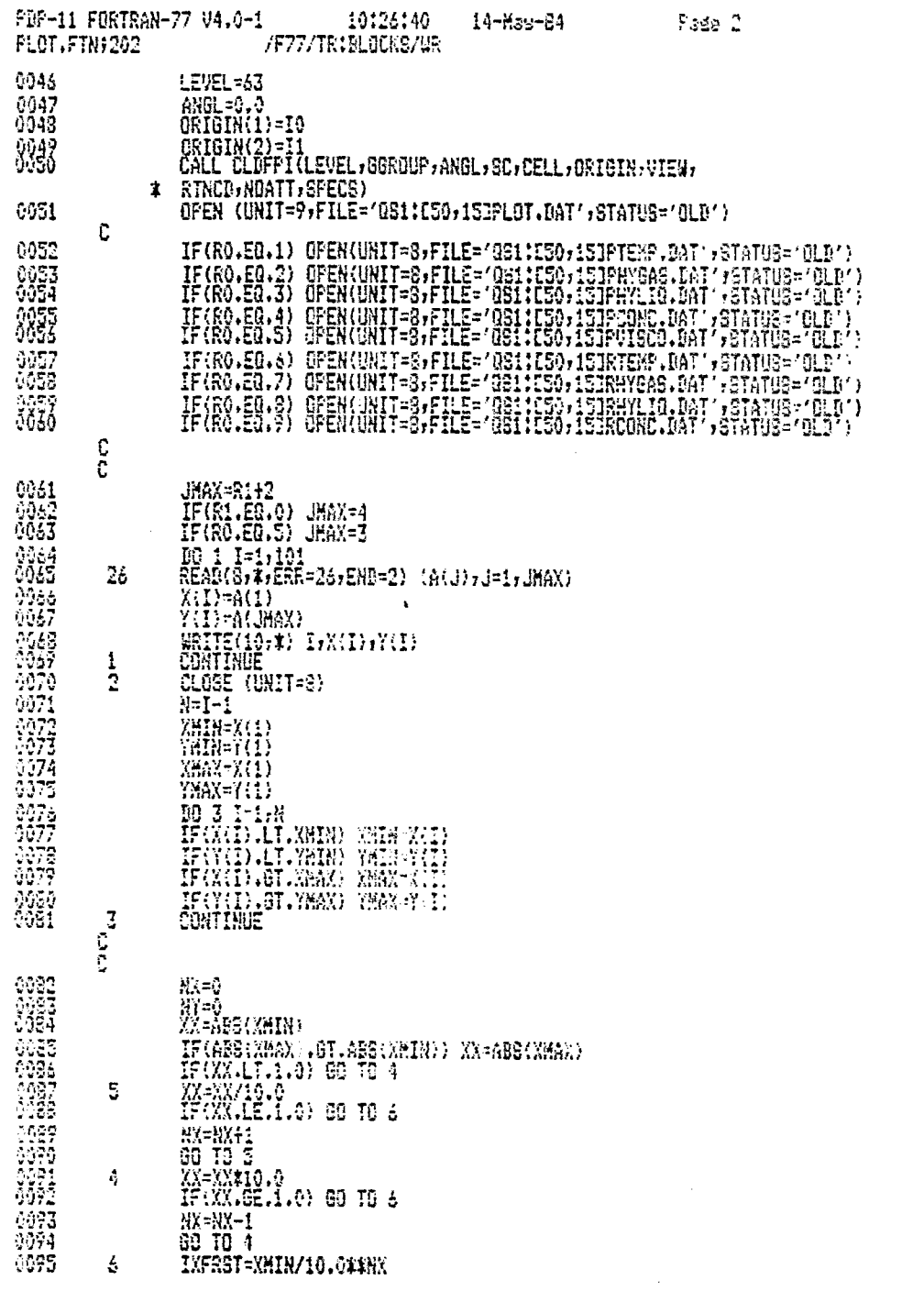

 $\mathcal{L}^{\text{max}}$ 

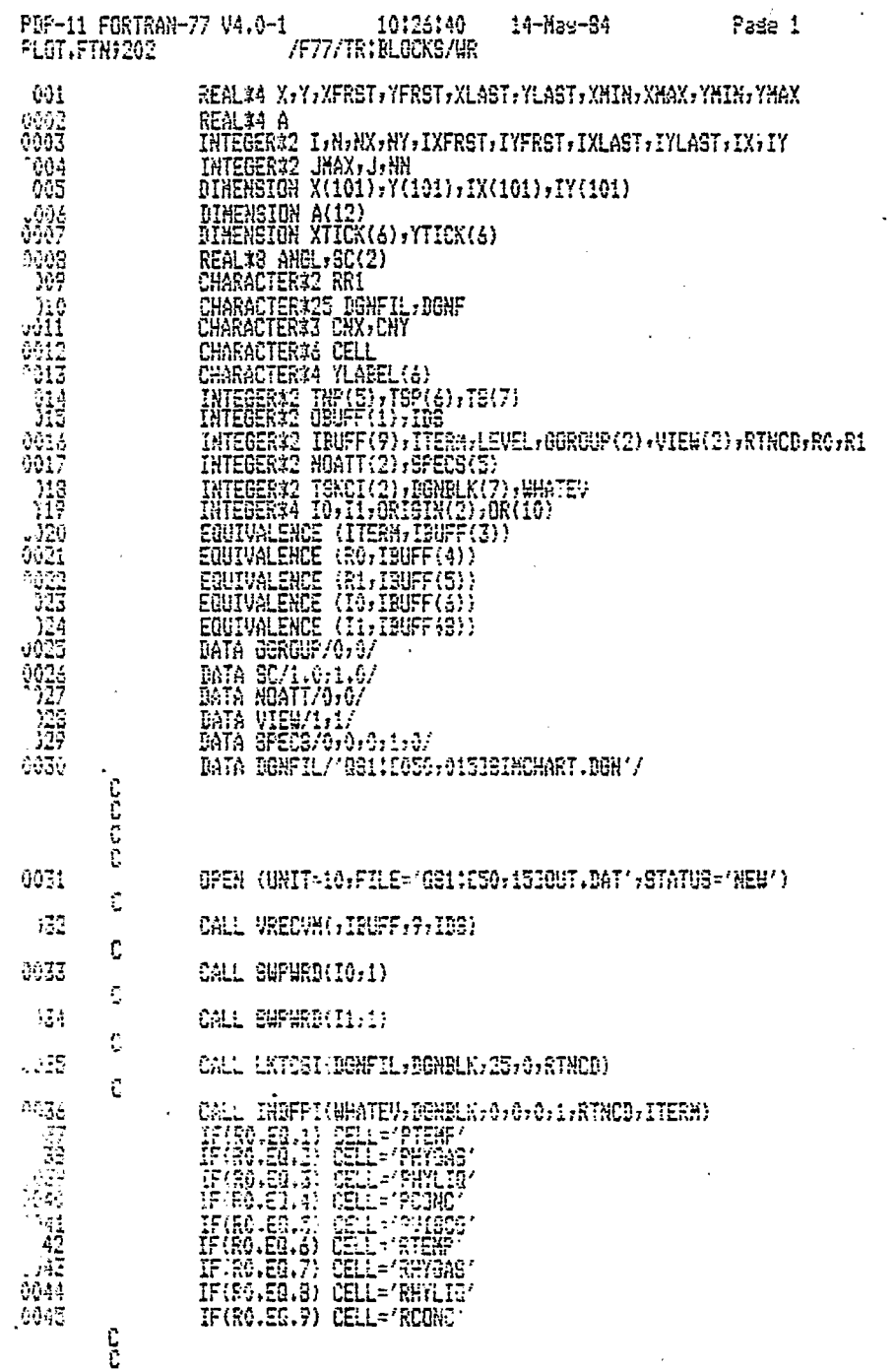

 $\sim$   $\alpha$ 

 $\sim$   $\sim$ 

 $\theta$  $\frac{3}{2}$  $\ddot{\cdot}$ 

 $\sim 10^7$ 

 $\ddot{\phantom{a}}$ 

 $\langle \cdot \rangle$ 

 $\mathcal{L}^{\pm}$ 

 $\bar{\mathcal{A}}$ 

 $\sim 10$ 

 $\mathcal{O}(\mathcal{E})$  $\mathcal{F}_{\text{max}}$ 

 $\sim 10^6$ 

PLOT.UCM

(USER COMMAND PROGRAM)

 $\ddot{\phantom{a}}$ 

CONTRL=CONTRL! 768<br>'RC=Q51:E50+153DOE.CEL'  $TU = 63'$ <br>  $765 = 1'$ <br>  $765 = 6'$ <br>  $TU = 1'$  $T = 10$ <br> $T = 11$ <br> $T = 11$ RÓ=O RO=0<br>TXJS6<br>TRE-DOEMENU.DAT'<br>'ER JOEMENU.DAT'<br>'FREnta, Kay from Menu'<br>'STCBS TO EXIT'<br>P,E,R.RK,C,C,B<br>MUN ER B,EX<br>MUN ER B,EX<br>"ERINVALID INPUT! ENT! ENTER AGAIN'  $\frac{\hat{\mathsf{H}}}{\hat{\mathsf{E}}\hat{\mathsf{R}}}\sim 1$ ro=key<br>Ķey ed 47H REY ED 9.H J<br>"PREnter Seecies Code"<br>"BTCBB TO EXIT"<br>P.K.F.K.K.L.C.K<br>MUM EO 3.EX<br>"ERINVALIT INPUT! ENTER AGAIN" **EXIMALLE INFORMATION CONTROLLER**<br>**BELFAREY**<br>**TRESS TO EXIT /<br>TRESS TO EXIT /<br>PIFFARES FOREY!**<br>**RESPARENCE /<br>TRINGATION INFORMATIONS** ENTER AGAIN' **ERINVALID INFUT!<br>D<br>IG-XUR<br>IS-XUR<br>IL-YUR<br>PLOT', RO, RI, IO, II<br>PLOT', RO, RI, IO, II<br>PRELOT CONPLETE'<br>CRNORHAL EXIT'** SANSHURA ------<br>"STUC EXITED"<br>"QS1:E17,173EXIT.UCM"

 $\mathbb{R}^3$ 

 $\sim$ 

 $I-D-35$ 

 $\Delta \Delta \sim 2000$  km  $^{-2}$ 

أيدان والأرابي التوسا وللأو

 $\tau = \tau_2 / \sqrt{2}$ 

 $\mathcal{A}_{\mathcal{A}}$  .

 $\label{eq:2.1} \frac{q_{\ell} \mu_{\ell}^{2}}{q_{\ell}^{2}} \frac{1}{q_{\ell}^{2}} \left( \frac{1}{q_{\ell}^{2}} \right)^{2} \frac{1}{q_{\ell}^{2}} \left( \frac{1}{q_{\ell}^{2}} \right)^{2}$ 

r g  $\sim$ 

 $\bar{\mathbf{z}}$  $\chi$  .

**SE KENSENS WAY TO THE MORE CONSERVANCE HE WAY TO THE CONSERVANCE HE WAY TO THE CONSERVANCE HE WAY TO THE CONSERVANCE HE WAY TO THE CONSERVANCE HE WAS ARRESTED FOR DISPLACEMENT CONSERVATION TO THE CONSERVATION TO THE TOP** 

END

 $\hat{\mathcal{A}}$ 

 $R^*$ 

 $\ddot{\cdot}$ 

 $\ddot{\cdot}$ 

Ht.

 $\ddot{\cdot}$ 

٠.

F.

 $\mathbf{e}^{\mathbf{G}}$ 

#### DATABASE SCHEMA

 $\ddot{\phantom{a}}$ 

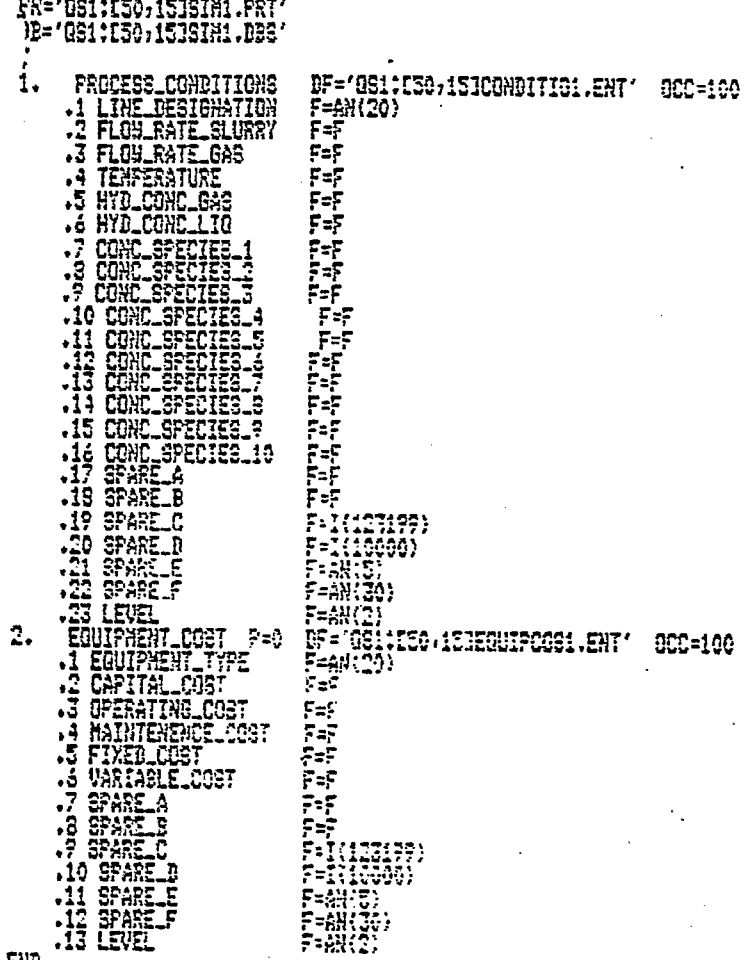

EHD

k.

l,

 $\overline{\phantom{a}}$ 

#### SOURCE PROGRAM TO ATTACH DATA TO GRAPHICS

CONTRL=CONTRL! 763<br>
TAP-1::11<br>
Id=76000000<br>
HSB="AE=1.11=047Freheater inlet047!'<br>
HSB<br>
HSB="AE=1.11=047Freheater inlet047!'<br>
12=11+13712<br>
IG="4E=1.11=047Freheater Outlet047!'<br>
12=11+13712<br>
IGB="4E=1.11=047Freheater Outlet0

땹둖퓺꿓뙻附얡뎙쯌썕쿻꿓附얡엹첹똈줮찇쒸ျ当끟꺰쌹엺씷얡엺곷꾿쒸봌봌쒸쓲<br>덓뎙흢봌ブ

 $I-D-39$ 

 $\omega_{\rm in}$  $\blacksquare$  SOURCE PROGRAM FOR DATA ENTRY INTO DATABASE

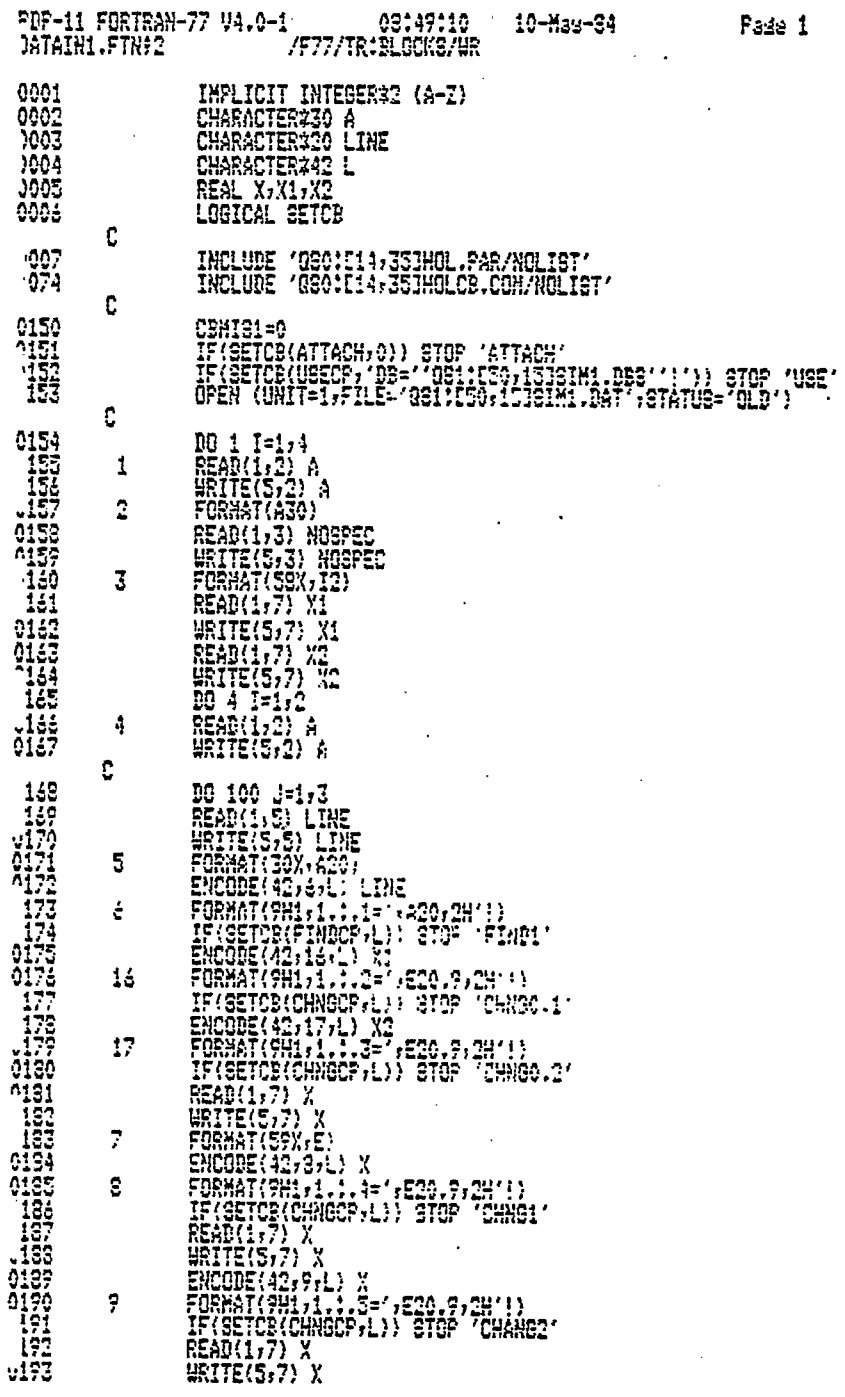

Ù.

Pa⊴e 1

 $\mathbb{Z}$ 

 $\overline{a}$ 

 $\ddot{\phantom{a}}$ 

 $\hat{\mathcal{A}}_{\text{max}}$ 

 $\mathcal{A}^{\mathcal{A}}$ 

 $\mathcal{L}^{\mathcal{L}}$ 

J.

 $\ddot{\phantom{a}}$ 

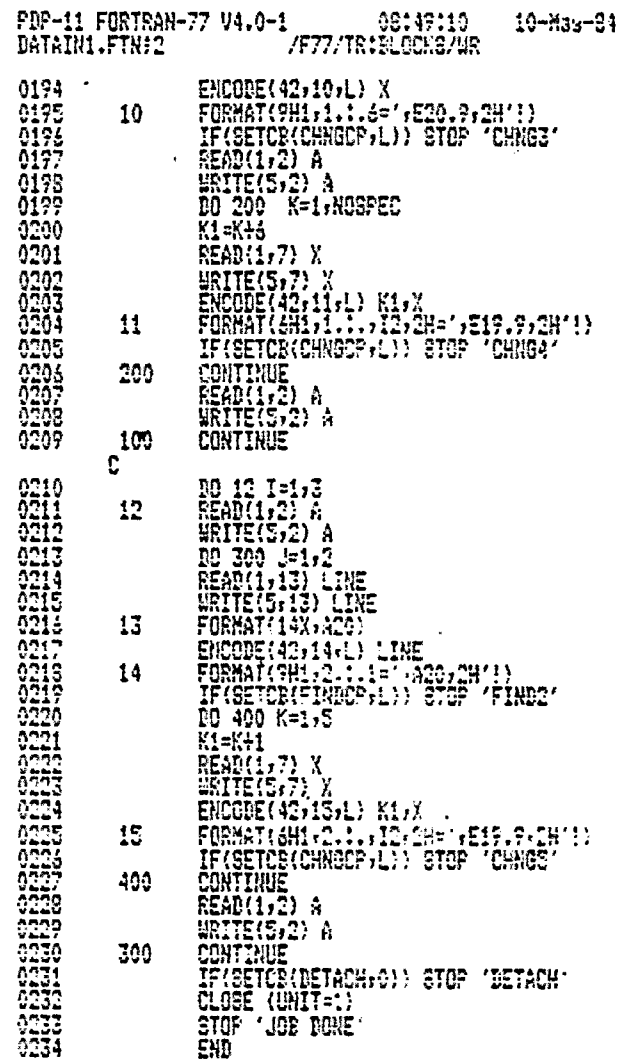

 $\mathcal{L}^{\text{max}}_{\text{max}}$  , where  $\mathcal{L}^{\text{max}}_{\text{max}}$ 

Pade 2

 $\mathcal{L}^{\text{max}}_{\text{max}}$  and  $\mathcal{L}^{\text{max}}_{\text{max}}$ 

 $\mathcal{L}^{\text{max}}_{\text{max}}$  and  $\mathcal{L}^{\text{max}}_{\text{max}}$ 

 $\label{eq:2.1} \mathcal{L}(\mathcal{L}^{\mathcal{L}}_{\mathcal{L}}(\mathcal{L}^{\mathcal{L}}_{\mathcal{L}})) = \mathcal{L}(\mathcal{L}^{\mathcal{L}}_{\mathcal{L}}(\mathcal{L}^{\mathcal{L}}_{\mathcal{L}})) = \mathcal{L}(\mathcal{L}^{\mathcal{L}}_{\mathcal{L}}(\mathcal{L}^{\mathcal{L}}_{\mathcal{L}}))$ 

 $\mathcal{L}^{\text{max}}_{\text{max}}$  , where  $\mathcal{L}^{\text{max}}_{\text{max}}$ 

 $\frac{1}{\sqrt{2}}$ 

 $\label{eq:2.1} \frac{1}{\sqrt{2\pi}}\int_{0}^{\infty}\frac{1}{\sqrt{2\pi}}\left(\frac{1}{\sqrt{2\pi}}\right)^{2\alpha} \frac{1}{\sqrt{2\pi}}\int_{0}^{\infty}\frac{1}{\sqrt{2\pi}}\left(\frac{1}{\sqrt{2\pi}}\right)^{\alpha} \frac{1}{\sqrt{2\pi}}\frac{1}{\sqrt{2\pi}}\int_{0}^{\infty}\frac{1}{\sqrt{2\pi}}\frac{1}{\sqrt{2\pi}}\frac{1}{\sqrt{2\pi}}\frac{1}{\sqrt{2\pi}}\frac{1}{\sqrt{2\pi}}\frac{1}{\sqrt{2\$ 

## PROGRAMS TO GENERATE GRAPHICAL REPORT

 $\ddot{\phantom{a}}$ 

 $\ddot{\phantom{0}}$ 

÷,

SIMREPORT.UCM (USER COMMAND PROGRAM)

 $\mathbf{r}$ 

 $\mathcal{L}^{\text{max}}$ 

**CONTRL=CONTRL ! 765<br>^CF GRAPHICAL REPORT^**<br>^ST CBS TO EXIT^<br>^SC=^Q81:E50+153SIMREPORT.RPT^<br>REPORT<br>^^^ , ,<br>MSG<br>'ST NORMAL EXIT'<br>'QS1:E17,17JEXIT.UCM'

 $\bar{z}$ 

 $\bar{\beta}$ 

 $\mathcal{A}$ 

 $\mathcal{A}_\mathrm{c}$ 

 $\mathcal{A}$ 

 $I-D-45$ 

 $\mathcal{L}$ 

 $\sim$ 

J.

J.

 $\overline{\phantom{a}}$ 

 $\bar{\alpha}$ 

 $\bullet$ 

 $\ddot{\phantom{a}}$ 

i,

#### SIMREPORT.RPT

(OUTPUT FORMATING PROGRAM)

 $\mathbb{Z}$ 

 $\bar{\mathbf{r}}$ 

 $\mathcal{A}$ 

 $\sim 10$ 

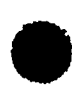

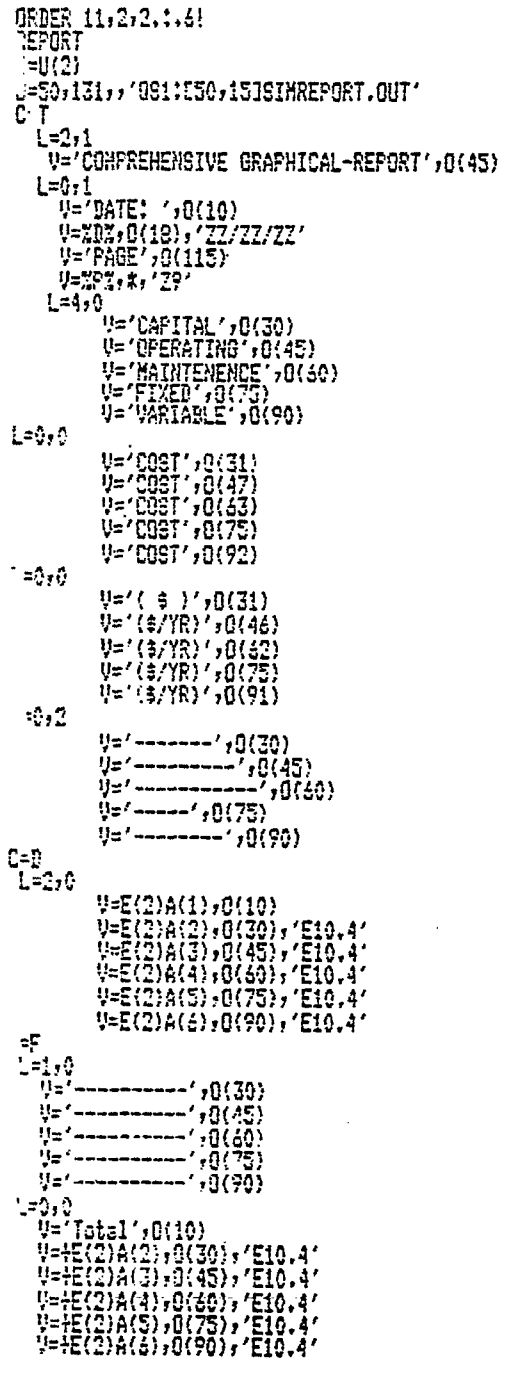

 $\ddot{\phantom{0}}$ 

 $\omega = \omega_{\rm d}$ 

 $\bar{\mathcal{E}}_1$ 

 $\mathbb{R}^4$ 

#### GRAPHICAL OUTPUT

 $\hat{\boldsymbol{\cdot}$ 

 $\hat{\boldsymbol{\epsilon}}$ 

 $\boldsymbol{s}$  $\bar{\bar{z}}$  $x$  02 x  $\ddot{\ast}$  $\boldsymbol{\mathcal{E}}$ Teneerating<br>(Askeers C)  $\ddot{\mathbf{a}}$ 1.6  $1.0$  $\bullet$  $\bullet$ -2  $0.4$  $O_0$  $O, 8$  $1.0$ 

> DISTANCE ALCHO PREBEATER (DINENSICALER)

### PREHEATER TEMPERATURE PROFILE

 $\cdot$ 

 $\mathcal{L}^{\pm}$ 

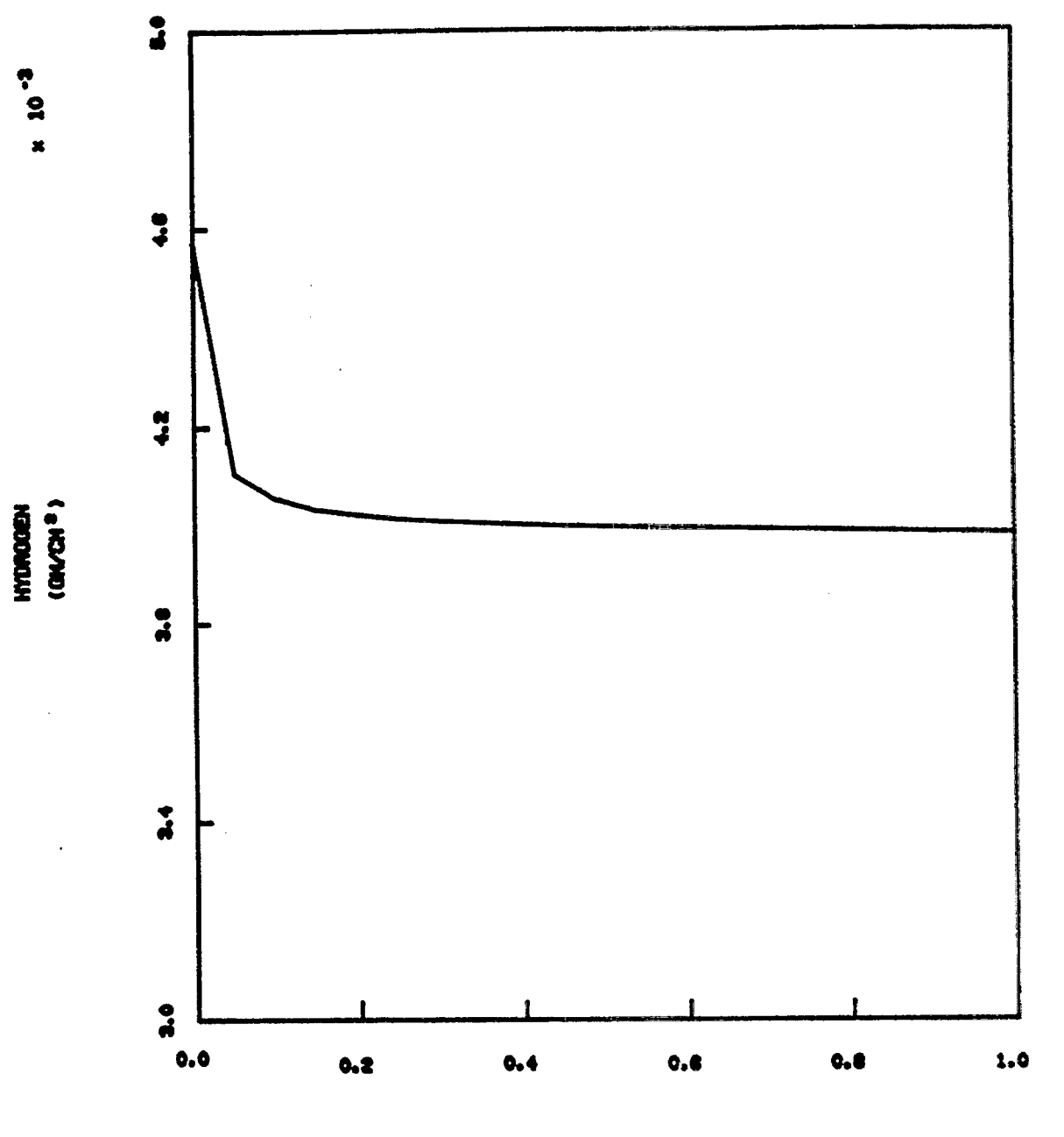

DISTANCE ALONG PREHEATER (DINENSIONLESS)

PREHEATER HYDROGEN PROFILE (GAS PHASE)

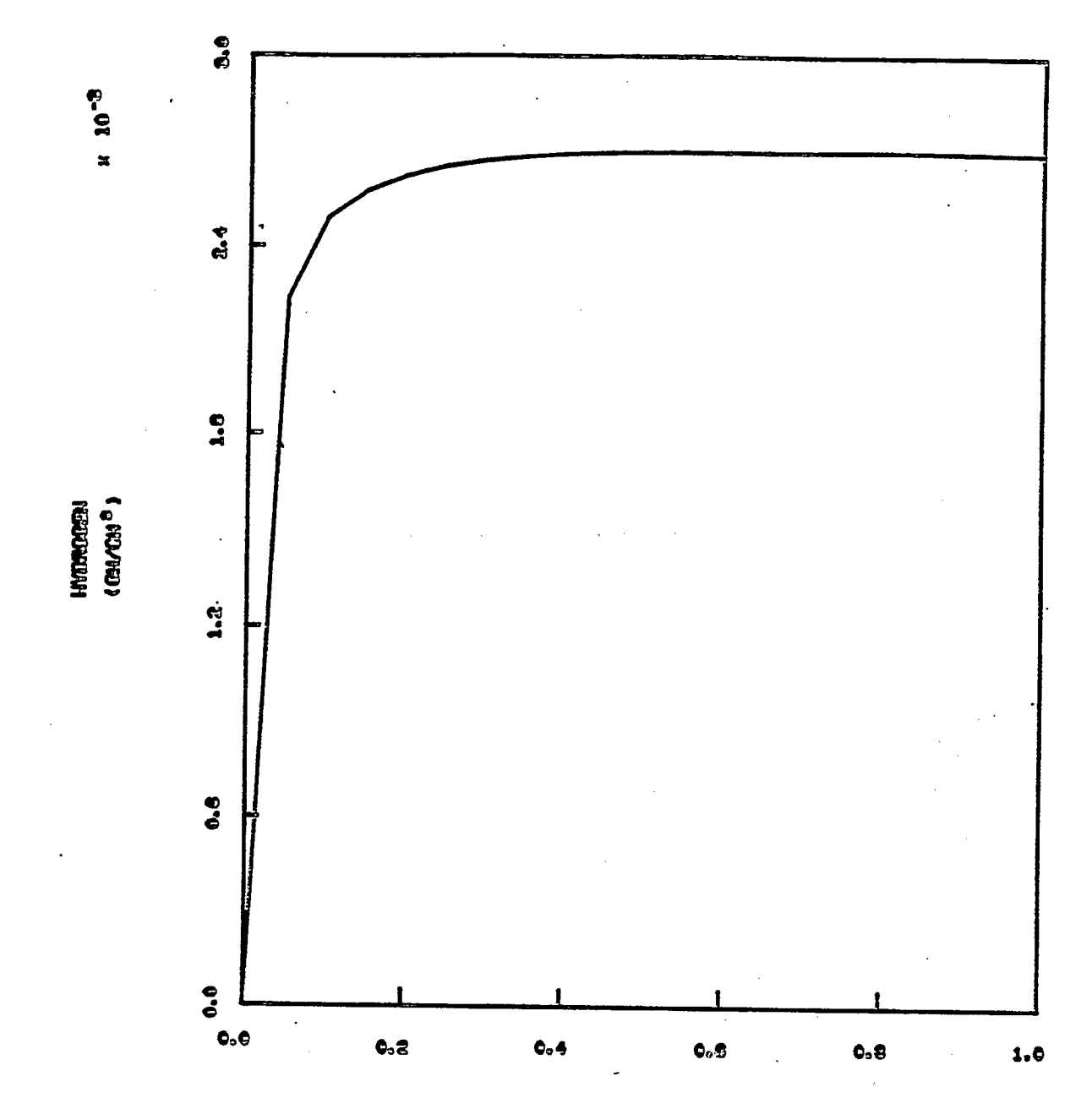

DISTANCE ALCOU PREPEATER (DIMENSION\_ESS)

PREHEATER HYDROGEN PROFILE (LIGUID PHASE)

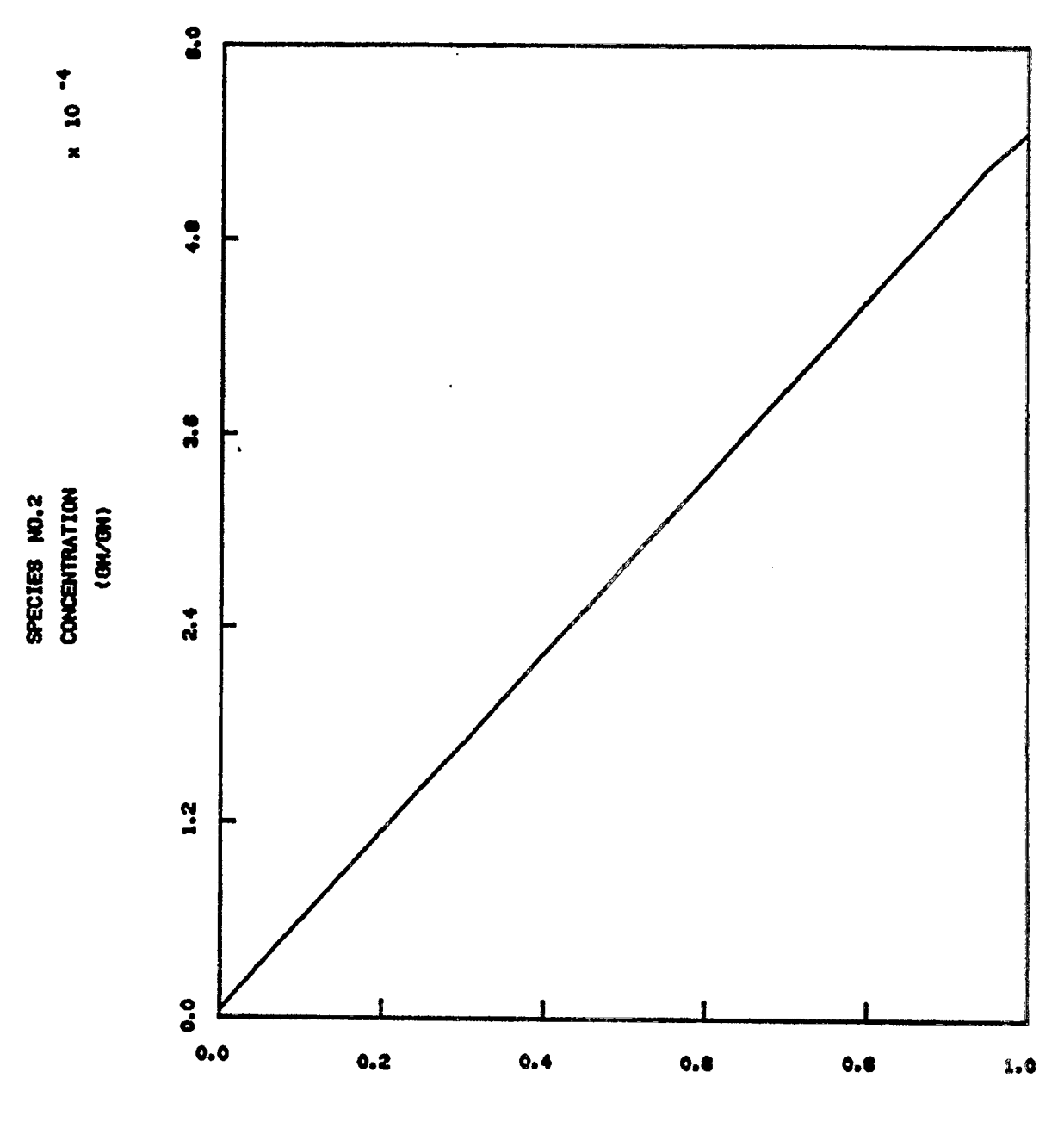

DISTANCE ALONG PREHEATER (DIMENSIONLESS)

PREHEATER CONCENTRATION PROFILE

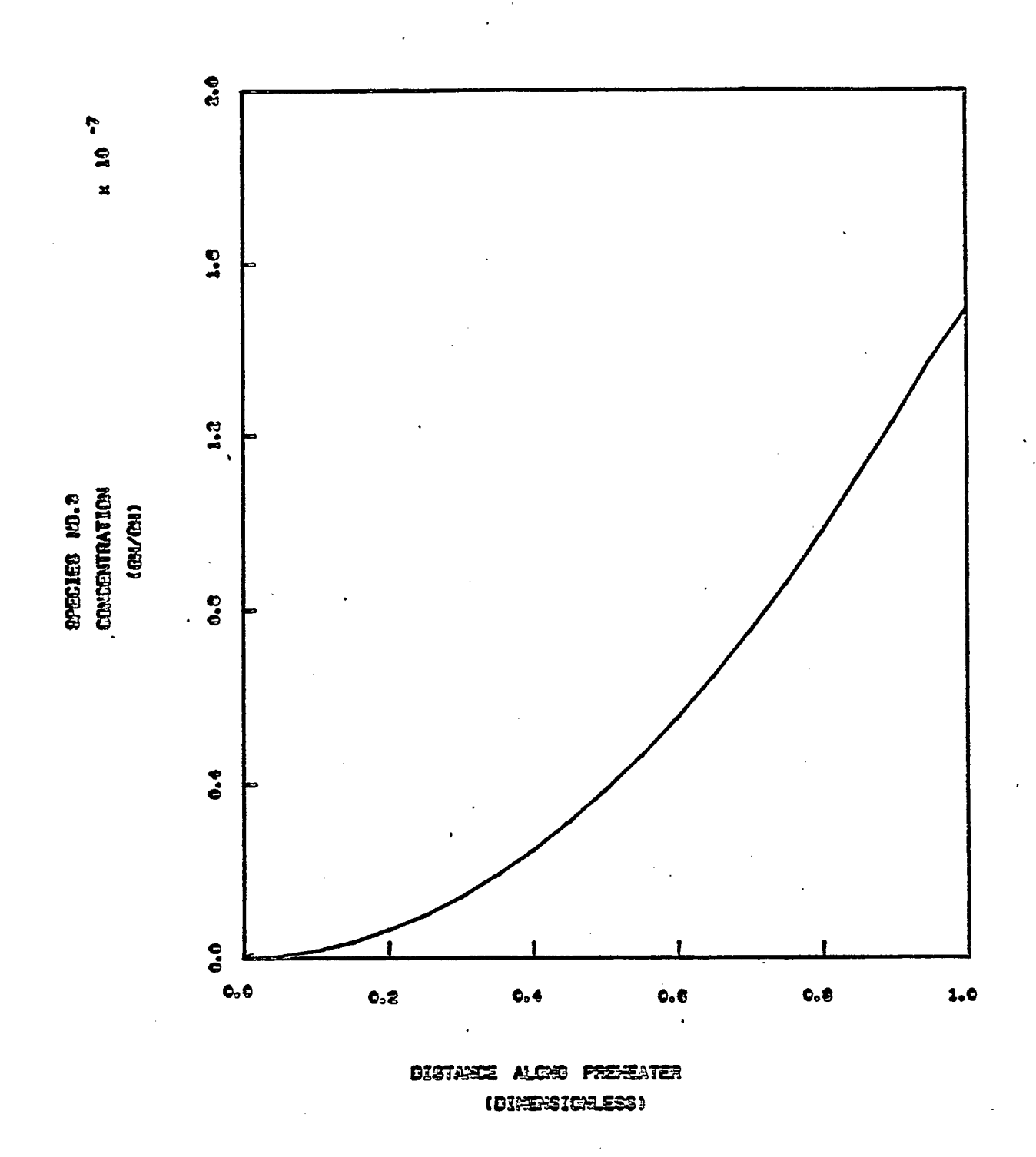

PREHEATER CONCENTRATION PROFILE

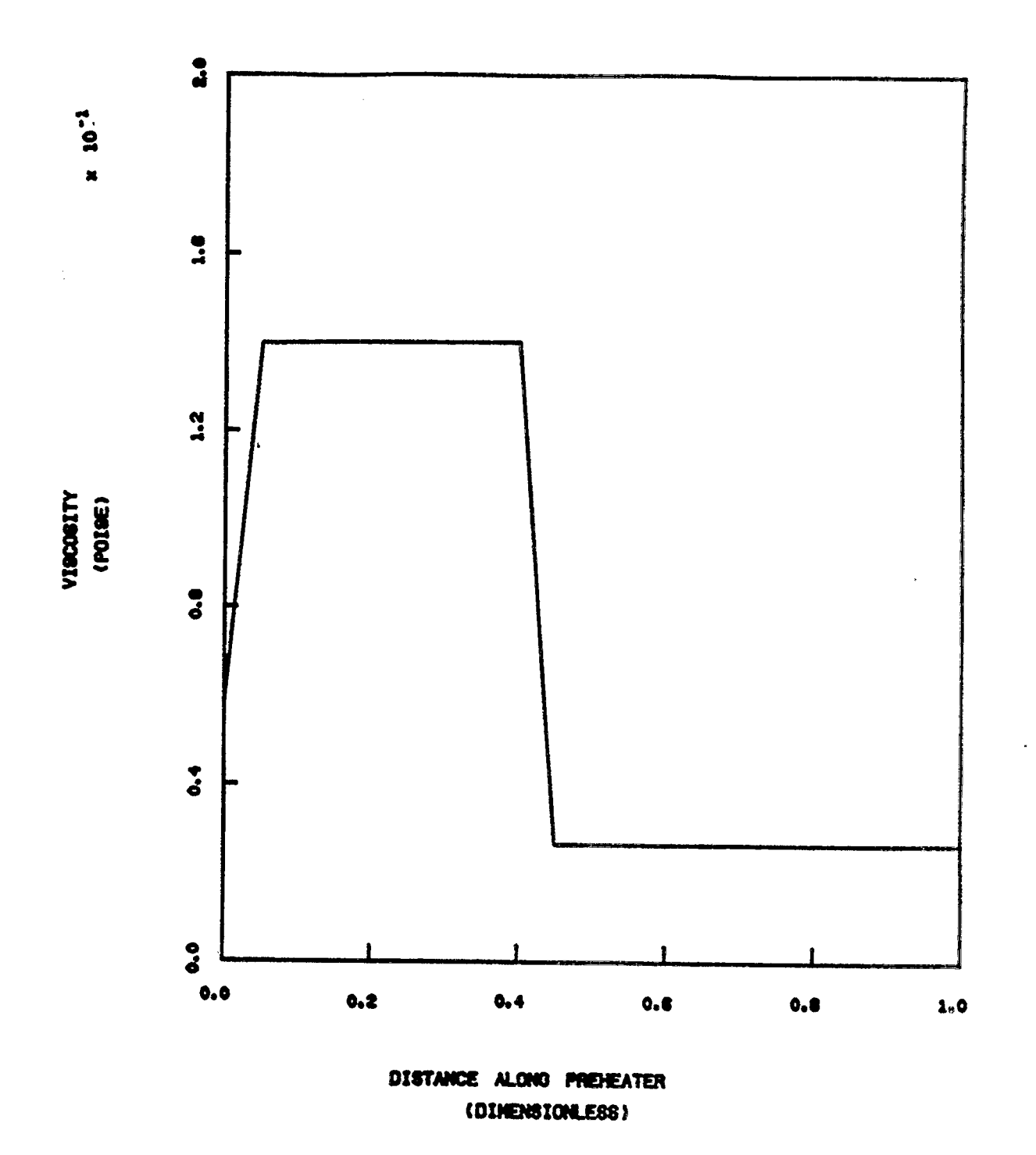

PREHEATER VISCOSITY PROFILE

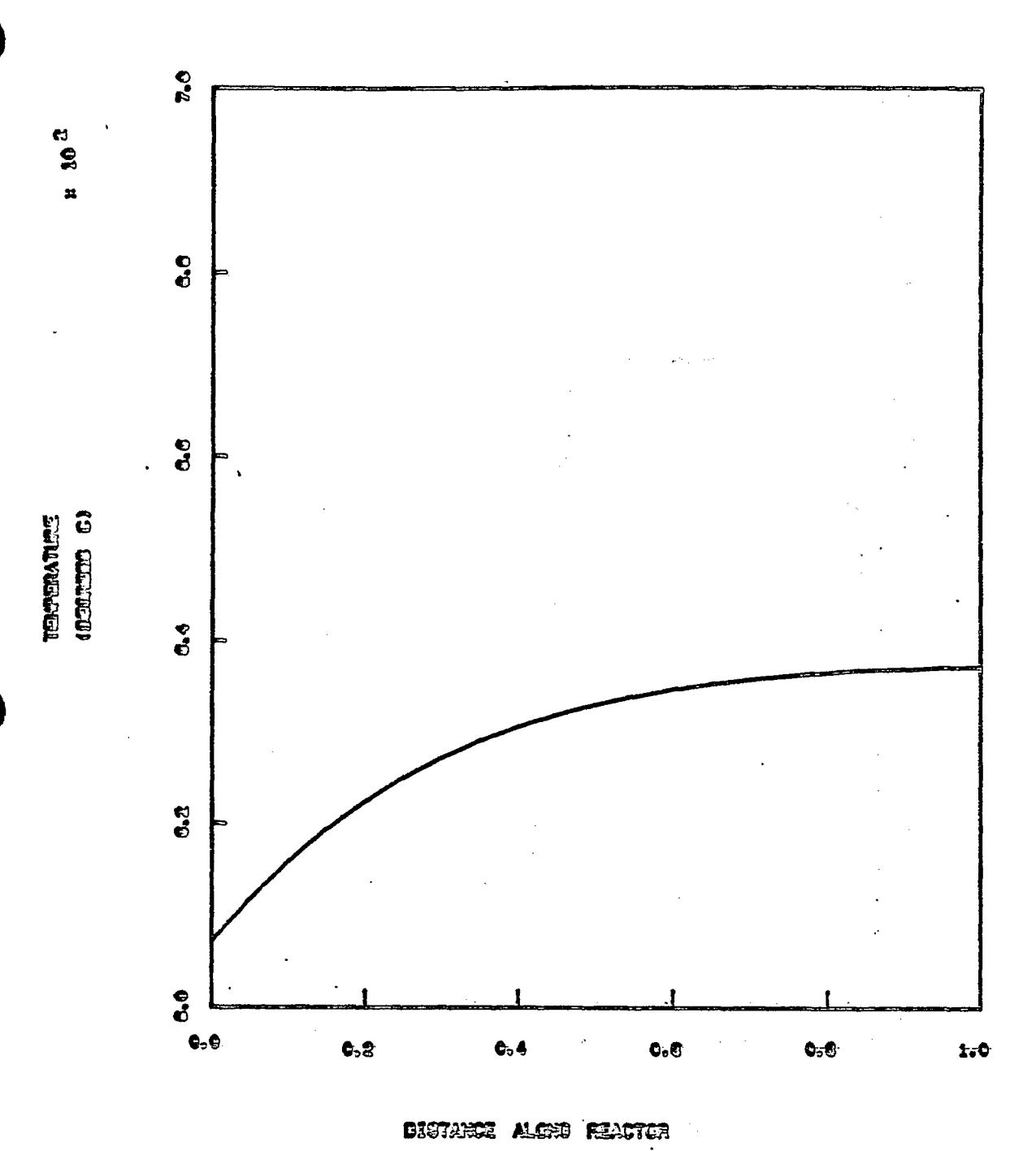

(DINENSIGRENS)

REACTOR TEXPERATURE PROFILE

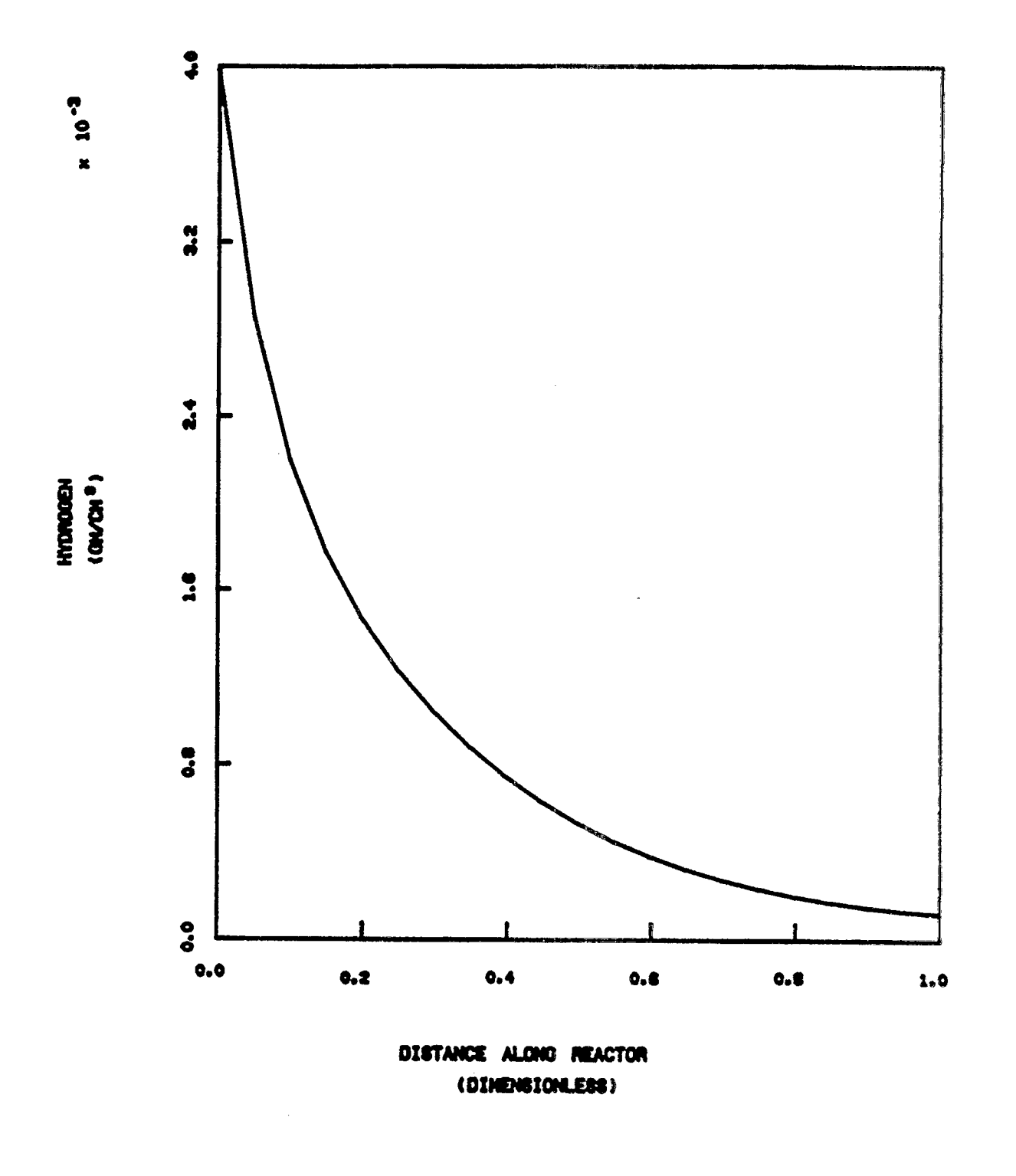

REACTOR HYDROGEN PROFILE (GAS PHASE)

 $\bar{r}$ 

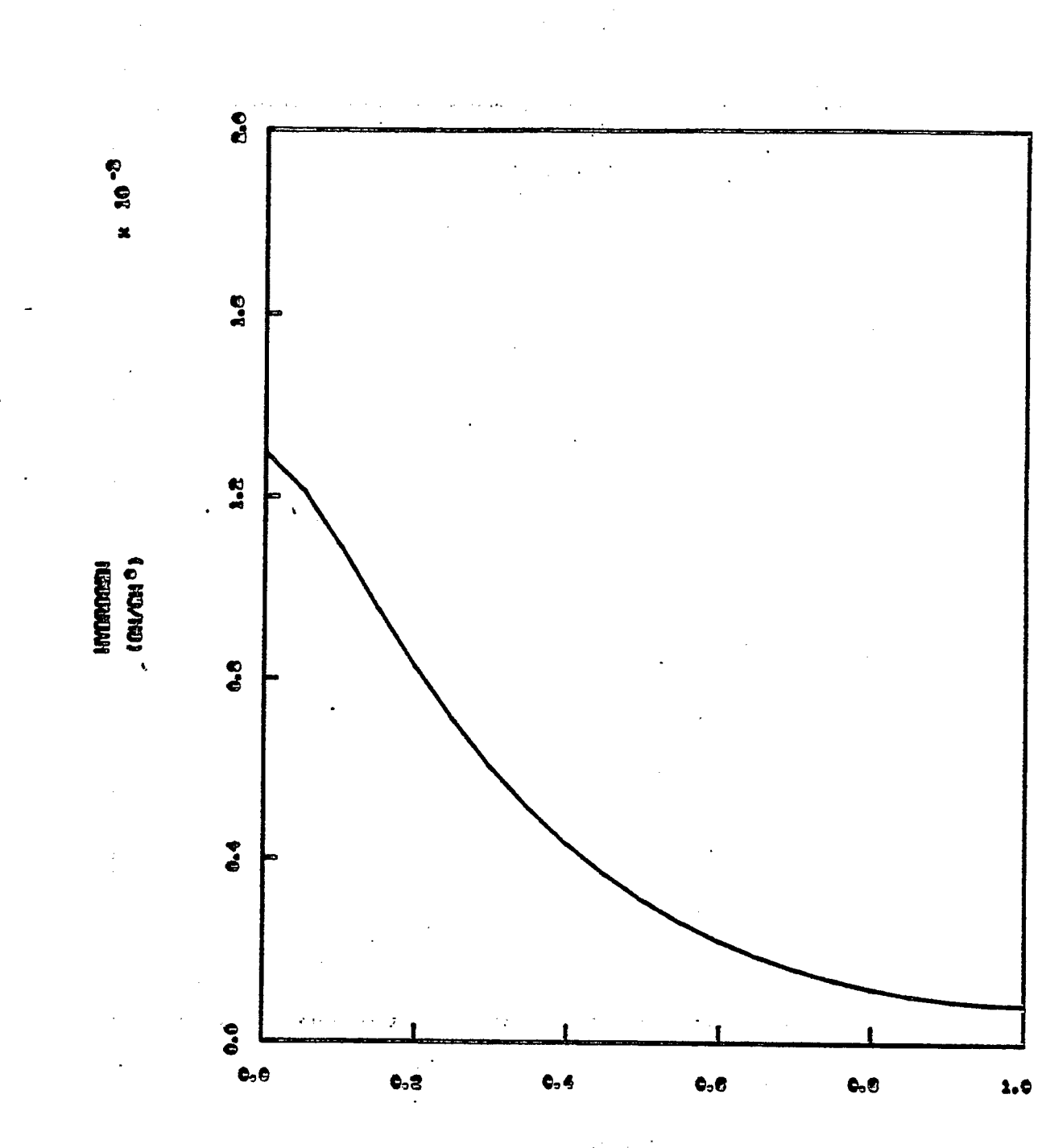

DISTANCE ALCHO REACTOR (DIMENICALES)

REACTOR HYDROGEN PROFILE (LIQUID FHASE)

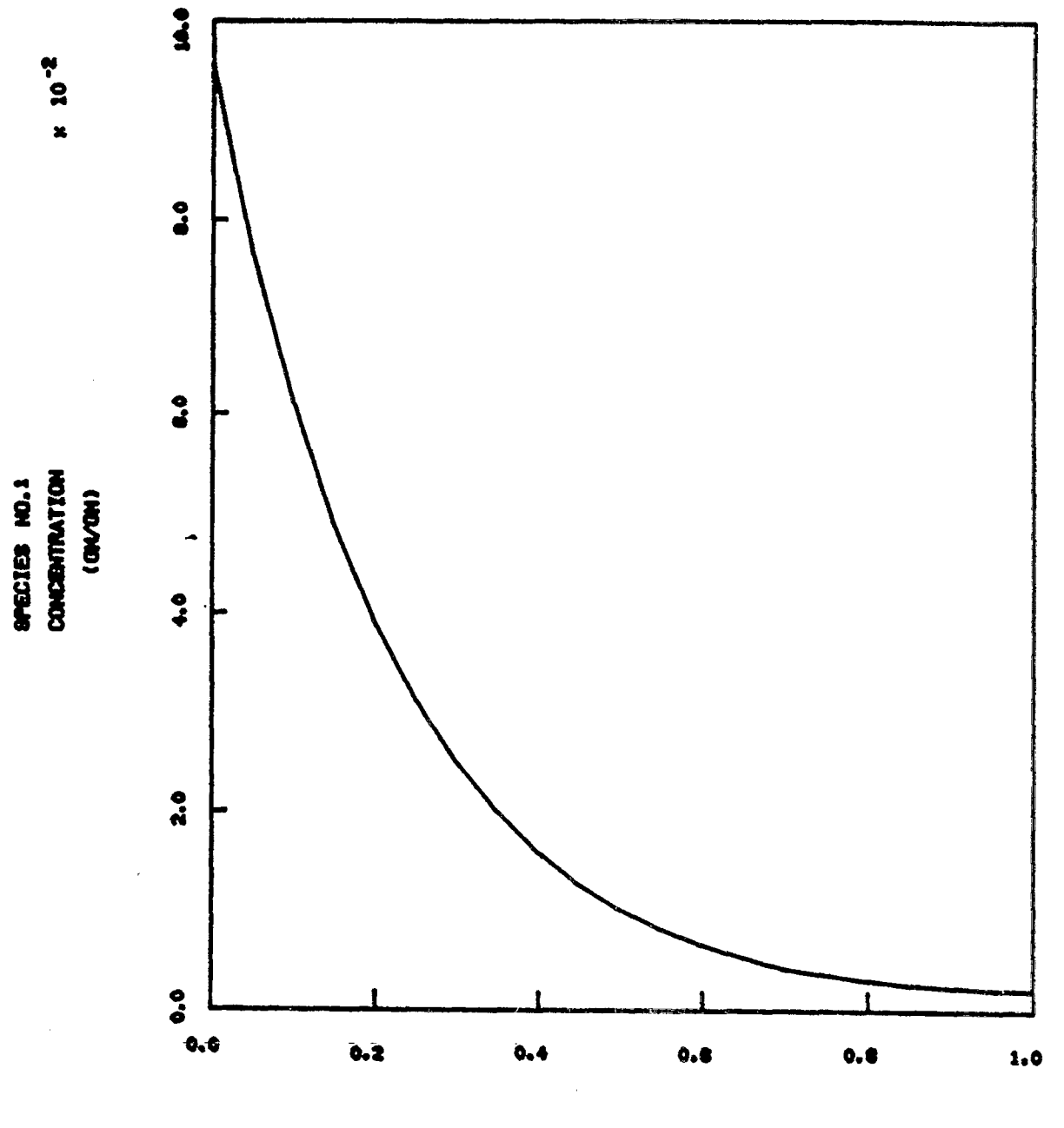

DISTANCE ALONG REACTOR (DINENCIONLESS)

REACTOR CONCENTRATION PROFILE

 $\bar{t}$ 

![](_page_35_Figure_0.jpeg)

 $\mathcal{F}_{\text{max}}$ 

DISTANCE ALCHO REACTOR (DISEPSICRES)

 $\ddot{\phantom{a}}$ 

REACTOR CONCENTRATION PROFILE

![](_page_36_Figure_0.jpeg)

(DINENSIONLESS)

REACTOR CONCENTRATION PROFILE

PROCESS FLOWSHEET AND GRAPHICAL REPORT

 $\hat{\mathbf{r}}$ 

SRC-II PROCESS

![](_page_38_Figure_1.jpeg)

 $\ddot{\phantom{0}}$ 

![](_page_39_Picture_30.jpeg)

![](_page_39_Picture_4.jpeg)

 $\ddot{\phantom{0}}$ 

Page Intentionally Left Blank

l,

SATISFACTION GUARANTEED

**NTIS strives to provide quality products, reliable service, and fast delivery** i= :l **|mm =E (~,- ~ I~ ,~ 0 ~**   $2.5000$ <u>تب بن ج و و</u> **,~ t.1 q3 ~\_ , ~** =-~ \_~,~,- ~..~ ~.~ ~ **ARA**<br>50 ~ ~ ~ ~<br>20 ~ ~ ^ **o o j**   $\boldsymbol{\theta}$ 

# **e Reproduced by NT/S**

National Technical Information Service Springfield, VA 22161

## *This report was printed specifically for your order from nearly 3 million titles available in our collection.*

For economy and efficiency, NTIS does not maintain stock of its vast collection of technical reports. Rather, most documents are custom reproduced for each order. Documents that are not in electronic format are reproduced from master archival copies and are the best possible reproductions available.

Occasionally, older master materials may reproduce portions of documents that are not fully legible. If you have questions concerning this document or any order you have placed with NTIS, please call our Customer Service Department at (703) 605-6050.

# **About** NTIS

NTIS collects scientific, technical, engineering, and related business information - then organizes, maintains, and disseminates that information in a variety of formats - including electronic download, online access, CD-ROM, magnetic tape, diskette, multimedia, microfiche and paper.

The NTIS collection of nearly 3 million titles includes reports describing research conducted or sponsored by federal agencies and their contractors; statistical and business information; U.S. military publications; multimedia training products; computer software and electronic databases developed by federal agencies; and technical reports prepared by research organizations worldwide.

For more information about NTIS, visit our Web site at http://www.ntis.gov.

![](_page_41_Picture_13.jpeg)

**Ensuring Permanent, Easy Access to U.S. Government Information Assets** 

![](_page_42_Picture_0.jpeg)

l.

 $\hat{\mathcal{A}}$ 

U.S. DEPARTMENT OF COMMERCE<br>Technology Administration<br>National Technical Information Service<br>Springfield, VA 22161 (703) 605-6000